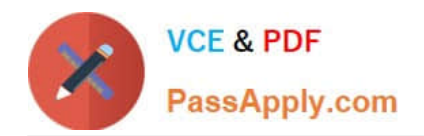

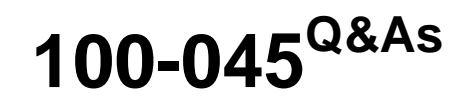

Isilon Certified Storage Professional

# **Pass Isilon 100-045 Exam with 100% Guarantee**

Free Download Real Questions & Answers **PDF** and **VCE** file from:

**https://www.passapply.com/100-045.html**

100% Passing Guarantee 100% Money Back Assurance

Following Questions and Answers are all new published by Isilon Official Exam Center

**C** Instant Download After Purchase

**83 100% Money Back Guarantee** 

- 365 Days Free Update
- 800,000+ Satisfied Customers

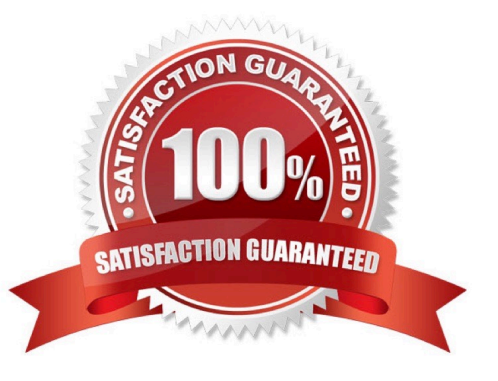

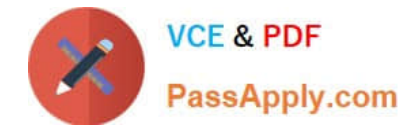

## **QUESTION 1**

You just licensed SnapShotIQ on a customer\\'s OneFS v6.5 cluster. Which of the following statements is true? (Choose 1)

- A. You can now select COW or PIT snapshot use, as needed.
- B. You can now replicate data using SyncIQ from a snapshot.
- C. Your snapshot files are now read/write.
- D. You now implement Volume Shadow Copy Service for clients.

Correct Answer: D

## **QUESTION 2**

You update a cluster from OneFS 6.0 to OneFS 6.5. The cluster is a member of an LDAP domain. After the upgrade is complete, you check the LDAP settings, but find that LDAP is not configured on the cluster. What happened? (Choose 1)

A. You misconfigured the upgrade, and must retry to upgrade the cluster.

- B. LDAP standards have changed, so you must rejoin the LDAP domain.
- C. The cluster has changed how it implements LDAP, so you must rejoin the LDAP domain.
- D. You must run the isi ldap upgrade command.
- E. The cluster now only supports Legacy LDAP.

#### Correct Answer: C

## **QUESTION 3**

You have a cluster that has three disk pools and has global namespace acceleration (GNA) enabled. How can you configure which disk pools benefit from GNA? (Choose 1)

A. You can\\'t. GNA is enabled for all disk pools and is cannot be configured beyond that.

- B. You do not need any additional configuration. GNA is only applied to a single disk pool within a cluster.
- C. You can configure the SSD strategies settings to avoid one or more disk pools.
- D. Before you enable GNA, you can select to which disk pool GNA settings apply.

Correct Answer: C

## **QUESTION 4**

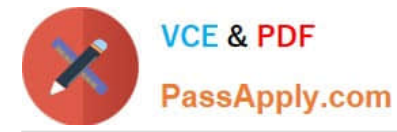

You are configuring a synchronization between two clusters using SyncIQ. You\\'re root directory is /ifs/data. You create an include statement for /ifs/data/media and an exclude statement of /ifs/data/media/video. What will be synchronized to the other cluster? (Choose 1)

- A. Nothing will be synchronized.
- B. Everything in the ifs/data folder will be synchronized.
- C. Everything in the /ifs/data/media folder will be synchronized.
- D. Everything in the /ifs/data/media folder except the /ifs/data/media/video folder will be synchronized.

Correct Answer: D

## **QUESTION 5**

Which of the following is true about SmartConect Basic? (Choose 1)

- A. You can define one subnet per cluster and one pool per subnet.
- B. You can define one subnet per cluster and multiple pools per subnet.
- C. You can define multiple subnets per cluster and one pool per subnet.
- D. You can define multiple subnets per cluster and multiple pools per subnet.

Correct Answer: C

[100-045 VCE Dumps](https://www.passapply.com/100-045.html) [100-045 Practice Test](https://www.passapply.com/100-045.html) [100-045 Braindumps](https://www.passapply.com/100-045.html)